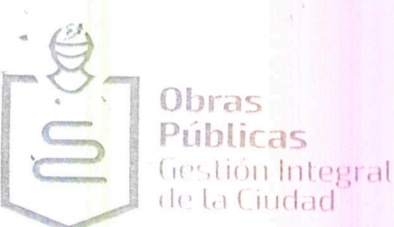

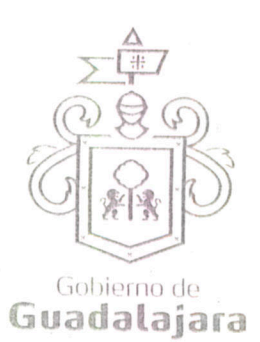

## EXP. ADMVO 010/2016. D.J.O.P.-0523/2016.

CONVENIO DE COLABORACIÓN.- QUE CELEBRAN POR UNA PARTE EL MUNICIPIO DE GUADALAJARA, REPRESENTADO EN ESTE ACTO POR EL ING. ENRIQUE ALFARO RAMIREZ Y LA LIC. ANNA BARBARA CASILLAS GARCIA, PRESIDENTE MUNICIPAL Y SINDICO RESPECTIVAMENTE, A LOS CUALES EN LO SUCESIVO Y PARA LOS EFECTOS DEL PRESENTE CONVENIO SE LES DENOMINARA "EL MUNICIPIO" Y POR LA OTRA PARTE LA PERSONA MORAL DENOMIDA "HOGARES ALTERNATIVOS DIGNOS Y ACCESIBLES", S.A DE C.V., REPRESENTADA POR EL C. JAVIER CUEVAS<br>VILLALOBOS, A QUIEN PARA LOS EFECTOS DEL PRESENTE CONVENIO SE LE DENOMINARA "EL PARTICULAR". LAS PARTES MANIFIESTAN SU VOLUNTAD DE EL **CELEBRAR** PRESENTE CONVENIO **AL TENOR** DE LAS **SIGUIENTES DECLARACIONES Y CLAUSULAS:** 

## DECLARACIONES

I.- "EL MUNICIPIO" a través de sus representantes manifiesta que:

1.1 Es una Institución de orden Público, con personalidad jurídica y patrimonio propio, en los términos del artículo 115 de la Constitución Política de los Estados Unidos Mexicanos, en correlación con los artículos 73 fracción primera de la Constitución Política del Estado y 1º, 2º y 3º de la Ley del Gobierno y la Administración Pública Municipal, ambas del Estado de Jalisco.

I.2 Continúa declarando el "EL MUNICIPIO" que con fundamento en los artículos 48 fracción VI, 52 fracción II de la Ley de Gobierno y de la Administración Pública Municipal del estado de Jalisco así como de los artículos 6, 41 y 42 fracción IV, del Reglamento de la Administración Pública Municipal, sus representantes tienen la facultad para comparecer en este acto.

I.3 Tiene su domicilio en el Palacio Municipal, situado en la Avenida Hidalgo número 400, Zona Centro, de esta ciudad.

I.4 Es de interés de la presente Administración Municipal regular y controlar las construcciones o demoliciones de cualquier género que se ejecuten, tanto en los bienes de dominio público como en los de propiedad privada, cuidando con ello que el crecimiento de la ciudad sea de forma moderada y cumpliendo con los Planes de Desarrollo Urbano previamente aprobados, lo anterior de conformidad con el artículo 1º primero del Reglamento de Gestión del Desarrollo Urbano para el Municipio de Guadalajara.

I.5 Para dar cumplimiento a los fines a que se refiere el inciso anterior, dentro de su estructura administrativa el Ayuntamiento de Guadalajara, cuenta con la Dirección General de Obras Públicas así como su dependencia Licencias y Permisos de Construcción de la Dirección de Obras Públicas, mismas que tienen su domicilio en las calles de Hospital 50-Z y Esmeralda, en la Zona Centro de esta ciudad.

I.6 "EL MUNICIPIO", en el ejercicio de sus atribuciones, tiene conocimiento de que "EL PARTICULAR" pretende realizar obras de construcción, inherente al proyecto para la conexión de los servicios de agua potable, descarga de aguas residuales y red de drenaje pluvial mediante conexión a líneas existentes para el Desarrollo Habitacional Plurifamiliar Vertical denominado Conjunto Habitacional San Jacinto, con domicilio en Av. San Jacinto número 25, zona Tetlan; proyecto en vía pública (propiedad municipal), pero si se diera el caso, exigirá a "EL PARTICULAR" el cumplimiento del proyecto presentado así como apegarse a los calendarios de obra, en el momento que sea necesario para la instalación de equipamiento urbano, y/o cumplimentar otras disposiciones de orden urbano según lo marcan los Artículos 1º y 4º fracción IV del Reglamento de Gestión del Desarrollo Urbano para el Municipio de Guadalajara.

www.guadata

LAS PRESENTES FIRMAS FORMAN PARTE FINAL DEL CONVENIO DE COLABORACIÓN A LA PROPIEDAD MUNICIPAL, CELEBRADO<br>ENTRE EL MUNICIPIO DE GUADALAJARA, POR CONDUCTO DE SU AYUNTAMIENTO Y EL C. JAVIER CUEVAS VILLALOBOS,<br>Guadalajar de OB

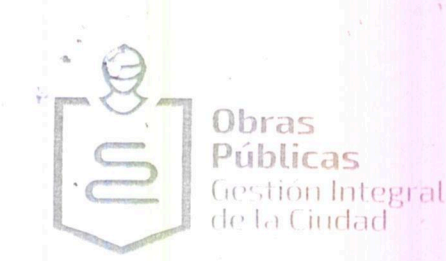

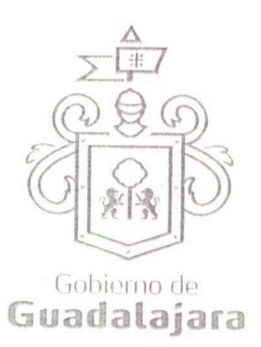

II.- "EL PARTICULAR", por su parte, bajo protesta de decir verdad, declara que:

II.1 Es persona moral, que se encuentra debidamente constituida denominada "HOGARES ALTERNATIVOS DIGNOS Y ACCESIBLES", S.A DE C.V. lo que acredita con acta constitutiva de fecha 27 veintisiete de agosto de 2012 dos mil doce, ante la fe de la Licenciada Ana Laura Mayoral Uribe, Notario Público Titular de la Notaría Número 48 de Guadalajara, Jalisco, bajo escritura 10,447 diez mil cuatrocientos cuarenta y siete representado por el C. JAVIER CUEVAS VILLALOBOS, a través de poder otorgado ante la fe del Licenciado Jorge Gómez Carreón, Notario Público número 109 de Guadalajara, Jalisco; y que cuenta con capacidad legal para contratar y obligarse en los términos del presente convenio, y quien se Identifica con credencial para votar con fotografía, expedido por el Instituto Nacional Electoral bajo la clave de elector CVVLJ'<mark>JBÒ|a a</mark>

II.2. Manifiesta tener su domicilio en la finca marcada con el número **i BO** en el Municipio de Guadalajara, Jalisco.

II.3. Reconoce que los trabajos a realizar se encuentran en propiedad municipal y se sujeta a este convenio, los cuales se llevaran a cabo en la Calle Av. San Jacinto entre las calles Gigantes y San Andrés de esta Ciudad, y cuyo proyecto se especifica en plano anexo.

En virtud de lo anterior, el "PARTICULAR" se compromete al cumplimiento de los siguientes puntos

- 1. Implementación de caja de válvulas con medidas interiores de 1.50 mts., x 1.50 mts., profundidad estimada total de 1.80 mts., para entronque de toma de 1 1/2 " a línea de 4" existente sobre la Av. San Jacinto, con tubería de PVC RD-26.
- 2. Implementación de dos descargas, una sanitaria y una pluvial, de 10", con tubería de PVC serie 25, con sello de junta hermético, con longitud aproximada de 6.00 mts., cada una, con un ancho de cepa de 0.60 mts., y profundidad variable por pendiente de tubería en su frente con la Avenida San Jacinto.
- 3. Construcción de línea de alcantarillado sanitario de 10", con tubería de PVC serie 25, con sello de junta hermético, con longitud aproximada de 68.00 mts., sobre la Av. San Jacinto entre las calles Gigantes y San Andrés, con un ancho de cepa de 0.60 mts., y profundidad variable por pendiente de tubería, así como Implementación de 1 pozo de visita para conexión a línea existente de 10".
- $4.$ En virtud de que el proyecto fue autorizado en su oportunidad por el S.I.A.P.A. Dictamen de Factibilidad Número ED-943-2014 de fecha 18/12/2014, por lo que El "PARTICULAR" para la ejecución del proyecto observara y dará cumplimiento a los siguientes obligaciones:

4.I.- Gestionará la solicitud ante la Jefatura de Licencias y Permisos de Construcción de la Dirección de Obras Públicas y en su caso apegarse a los lineamientos que le indiquen.

4.2.- Esta autorización es única y exclusiva para la construcción de la conexión de agua potable y conexión de drenaje sanitario, que se ubica frente a la finca número 25 de la Avenida San Jacinto, así como a la sustitución de línea de drenaje sanitario sobre la Avenida San Jacinto en el tramo comprendido entre las calles Gigantes y San Andrés

4.3.- Deberá coordinarse con la Unidad de Construcción y Supervisión de Obra Pública para la supervisión de los trabajos, (Departamento de Infraestructura), con el objeto de contar con la recepción de los mismos; una vez obtenido este documento, deberá entregarlo en la Jefatura de Licencias y Permisos de Construcción y Gestión de Recursos de la Dirección de Obras Públicas.

4.4- Presentar programa y calendario de obra avalado por la Secretaria de Movilidad, indicando los días y horarios así como el apoyo operativo de considerarlo necesario por dicha Secretaria para la realización de las obras, con la intención de no obstruir la circulación vehicular y contar con los dispositivos de protección.

4.5.- Durante el proceso constructivo no se permite invasión a vía pública arroyo vehicular y banquetas, con material producto de la instalación, debiendo contar con un espacio destinado para tal fin, así mismo deberá coordinarse con los vecinos

LAS PRESENTES FIRMAS FORMAN PARTE FINAL DEL CONVENIO DE COLABORACIÓN A LA PROPIEDAD MUNICIPAL, CELEBRADO<br>ENTRE EL MUNICIPIO DE GUADALAJARA, POR CONDUCTO DE SU AYUNTAMIENTO Y EL C. JAVIER CUEVAS VILLALOBOS,<br>Guadalajar Berge www.guadat

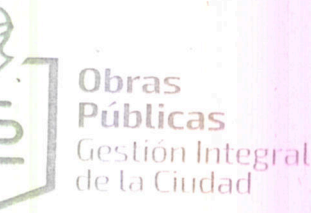

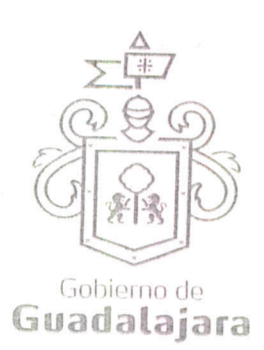

localizados en el trazo por donde pretende realizar los trabajos, con el objeto de no obstaculizar los ingresos y salidas de los comercios, servicios y casa habitación, etc. 4.6.- Los cortes deberán ser con disco de corte diamantado, no se autorizan cortes en diagonal ni curvos.

4.7.- El proceso constructivo autorizado es por el método de excavación a cielo abierto mediante cepas no mayor de 80 cms,, el relleno de la zanja deberá ser con material producto de las excavaciones (si no se encuentra contaminado), en cepas no mayores de 30 cms., proporcionando humedad óptima para compactar a un mínimo del 90% del P.V.S. máx., en las banquetas, o del 95% de P.V.S. máx., en el arroyo vehicular; De los últimos 30 cms. (antes de la superficie de rodamiento o banqueta) se rellenarán con suelo-cal (70 kgs. de cal hidra por cada metro cúbico de material de banco "arena amarilla").

4.8.- Considerando el estado actual, la reposición de las módulos de las losas de concreto existentes para la implementación de las redes solicitadas, deberán de ser repuestas en su totalidad con concreto hidráulico de 300kg/cm2, de 18 cms., de espesor como mínimo con una resistencia de flexión mr=45/cm2., (alta resistencia), con un espesor de losa de 1.25 veces del espesor original; se colarán alternadas usando formas amachimbradas y concreto premezclado, se utilizará vibrador de inmersión; El curado del concreto así como el calafateo de juntas, será utilizando productos industriales de calidad reconocida, previa autorización de la Dirección de Obras Públicas, se utilizará adhesivo a base de resinas epóxicas u otro producto adecuado.

4.9.- Queda estrictamente bajo su responsabilidad la compactación de suelos y las acciones constructivas definidas en su propuesta, atendiendo las especificaciones técnicas constructivas que garanticen la calidad y funcionalidad de los trabajos por realizar, basados en los estudios y pruebas específicas correspondientes.

4.10 .- Los riesgos de accidentes que se pudieran presentar en la ejecución de la obra tanto en peatones, morfología urbana, vehículos e infraestructura existente, serán imputables al proceso de la obra; en tal virtud y a juicio de la Dirección de Obras Públicas, será responsabilidad directa del solicitante "HOGARES ALTERNATIVOS DIGNOS Y ACCESIBLES", S.A DE C.V..

Por lo que "EL MUNICIPIO" NO TIENE INCONVENIENTE EN LA REALIZACION DE LOS TRABAJOS EN LA VÍA PÚBLICA en virtud que el proyecto que nos ocupa fue autorizado en su oportunidad por el S.I.A.P.A. (Dictamen de Factibilidad Número ED-943-2014 de fecha 18/12/2014, por lo que TECNICAMENTE ES VIABLE, de conformidad con el dictamen C.C. 1896/2016, D.P.G. 105/2016, E.T.E. 062/2016, de fecha 21 veintiuno de abril de 2016 dos mil dieciséis.

II.4 Así mismo, manifiesta que "EL MUNICIPIO", ha hecho de su conocimiento, lo establecido en el artículo 103 del Reglamento de Gestión del Desarrollo Urbano para el Municipio de Guadalajara, el cual a la letra dice:

"ARTICULO 103.- Toda edificación efectuada con invasión del alineamiento oficial o bien de las limitaciones establecidas en los Ordenamientos Urbanos, conocidas como restricciones o servidumbres, deberán ser demolidas por el propietario del inmueble invasor dentro del plazo que señale la Dirección .<br>General de Obras Públicas. En caso de que llegado este plazo no se hiciere esta demolición y liberación de espacios, la Dirección General de Obras Públicas efectuará la misma y pasará relación de su costo a la Tesorería Municipal, para que esta proceda coactivamente al cobro que esta haya originado..."

II.5 "EL PARTICULAR" solicitó a "EL MUNICIPIO", en base a lo establecido en el inciso anterior, que no realice la demolición a que se hace acreedor por estar invadiendo el área de propiedad municipal, toda vez que momentáneamente "EL MUNICIPIO" no requiere dicho espacio, comprometiéndose a retirar a su cuenta y costa, la obra motivo de la invasión en cuanto sea requerido por "EL MUNICIPIO".

LAS PRESENTES FIRMAS FORMAN PARTE FINAL DEL CONVENIO DE COLABORACIÓN A LA PROPIEDAD MUNICIPAL, CELEBRADO ENTRE EL MUNICIPIO DE GUADALAJARA, POR CONDUCTO DE SU AYUNTAMIENTO Y EL C. JAVIER CUEVAS VILLALOBOS, HOSPITAL SCAPODE www.guada

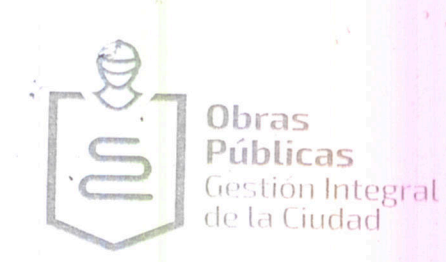

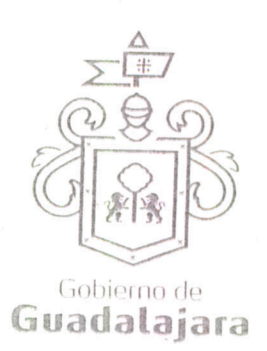

Expuesto lo anterior las partes se someten al tenor de las siguientes;

## **CLAUSULAS**

PRIMERA.- DE LA TOLERANCIA.- "EL MUNICIPIO", considerando que la ocupación no es<br>una situación de hecho, tolera que "EL PARTICULAR" utilice el área de propiedad municipal con la construcción referida en el dictamen que se señala en la declaración II.3. Esta tolerancia comprenderá únicamente la extensión superficial y para el uso exclusivo referido en el citado dictamen, debiendo de respetar, lo que no se le tolera. El derecho que "EL PARTICULAR" adquiere por la celebración del presente convenio es intransferible a terceras personas, aún cuando se transmita la obra materia de este convenio.

SEGUNDA.- CAUSALES DE RESCICION.- "EL MUNICIPIO", podrá rescindir el presente convenio cuando "EL PARTICULAR" incurra en las siguientes causales:

- a) Realizar cualquier tipo de obra en el área invadida y sometida al convenio.
- b) Aumentar, construir o modificar el área sometida al convenio.
- Darle otro uso distinto del referido en el Dictamen señalado en la Declaración II.3.  $\mathcal{C}$ )
- Cuando sea necesario retirar, demoler y liberar los espacios por causa de  $d)$ equipamiento urbano.
- e) En general, cualquier otro tipo de incumplimiento por parte de "EL PARTICULAR".

TERCERA.- OBLIGACIONES DEL PARTICULAR.- "EL PARTICULAR" se obliga a desocupar y/o demoler, a su cuenta y costa, las obras y construcciones y liberar los espacios invadidos en propiedad municipal, materia del presente convenio, cuando la Dirección General de Obras Públicas y/o la Sindicatura por conducto de la Dirección Jurídica Consultivo se lo requiera por escrito, otorgándole un término de 72 setenta y dos horas, que empezarán a contar a partir del momento en que reciba la notificación, para que manifieste lo que a su derecho convenga y en caso de negativa por parte de "EL PARTICULAR", "EL MUNICIPIO", sin necesidad de que medie resolución previa de ninguna autoridad, procederá de manera inmediata a realizar las obras de demolición y liberación de los espacios invadidos.

Los gastos que "EL MUNICIPIO" erogue con motivo de esas obras serán con cargo a "EL PARTICULAR" y tendrán la categoría de crédito fiscal, por lo que su cobro podrá efectuarse por medio del procedimiento administrativo de ejecución establecido en la Ley de Hacienda Municipal del Estado de Jalisco.

CUARTA.- RENUNCIA A INDENMIZACIONES.- "EL PARTICULAR" desde este momento manifiesta su voluntad, libre y espontánea, de renunciar a las indemnizaciones a que pudiera tener derecho por las desocupaciones y/o demoliciones de las construcciones que invadan las áreas de propiedad municipal.

QUINTA.- RENUNCIA DE DERECHOS.- "EL PARTICULAR" renuncia a los derechos de posesión original, derivada y a los que pudieran corresponderle en el presente o en el futuro, derivados de la posesión, ya sea de buena o mala fe, tales como el derecho de usucapión, considerado en el Código Civil del Estado de Jalisco, sometiéndose expresamente a lo contenido en los artículos 813, 814, 815, 816, 817, 818, y 856 párrafo III de dicha legislación estatal.

LAS PRESENTES FIRMAS FORMAN PARTE FINAL DEL CONVENIO DE COLABORACIÓN A LA PROPIEDAD MUNICIPAL, CELEBRADO ENTRE EL MUNICIPIO DE GUADALAJARA, POR CONDUCTO DE SU AYUNTAMIENTO Y EL C. JAVIER CUEVAS VILLALOBOS, HOSPITAL EN PERS www.guadata

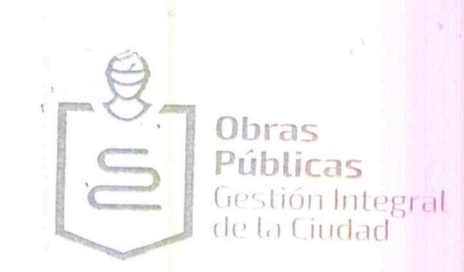

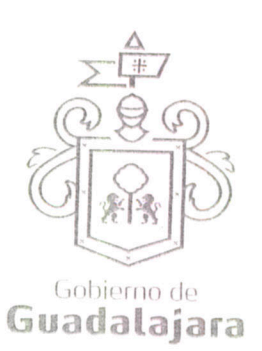

SEXTA.- AMBAS PARTES.- Las partes manifiestan su conformidad para elevar a la categoría de Resolución Administrativa con carácter de definitiva lo estipulado en la Cláusula Tercera de este Convenio

SEPTIMA.- VIGENCIA.- El presente convenio empezará a surtir sus efectos a partir del día 09 nueve de junio de 2016 dos mil dieciséis y concluirá el 30 treinta de septiembre de 2018 dos mil dieciocho, es decir al termino de la presente administración, en cuyo caso, se tendrá por concluido y quedará a consideración de las subsiguientes administraciones renovar el presente acto jurídico, teniendo "EL PARTICULAR" la obligación de gestionar ante "EL MUNICIPIO" dicha renovación. Para lo cual "EL PARTICULAR", deberá acudir a la Dirección General de Obras Públicas a solicitar se inspeccione nuevamente el área referida en la declaración II.3 del presente Convenio y de no haber modificaciones y/o alteraciones se les extenderá la renovación del dictamen y posteriormente tendrán que solicitar la suscripción de un nuevo Convenio ante la Dirección Jurídica de este Municipio, éste se tendrá únicamente como requisito indispensable para la renovación del convenio sin el cual se tendrá como no tolerable la invasión.

En virtud de lo anterior los efectos del presente instrumento no generan a "EL PARTICULAR" ningún derecho definitivo ni permanente sobre la superficie del área de invasión que se le tolera ocupar.

OCTAVA.- JURISDICCION.- Ambas partes pactan que para la interpretación, en caso de duda y para cumplimiento del presente convenio, se someterán a la Jurisdicción del Tribunal de lo Administrativo del Poder Judicial del Estado de Jalisco, renunciando expresamente a cualquier otro fuero por razón de domicilio presente o futuro de conformidad en lo dispuesto por el artículo 65 de la Constitución Política del Estado de Jalisco.

NOVENA.- USO DE TITULOS EN LAS CLÁUSULAS.- Los títulos o encabezados utilizados en las cláusulas, inciso o apartados de este contrato se utilizarán únicamente para facilitar la lectura de sus disposiciones y en nada afectan, restringen, limitan o amplían el alcance legal o contenido jurídico de las respectivas cláusulas.

DÉCIMA.- NULIDAD CLÁUSULA.- Si alguna de las disposiciones contenidas en el presente convenio llegara a declararse nula por alguna autoridad, tal situación no afectará la validez y exigibilidad del resto de las disposiciones establecidas en este convenio."

DÉCIMA PRIMERA.- AVISOS O NOTIFICACIONES.- Asimismo LAS PARTES señalan, que de conformidad a los artículos 82, 84, 85, 86 y 87 de la Ley del Procedimiento Administrativo del Estado de Jalisco, 49, 50, 51, 52, 53, 54, 55 y 56 del Reglamento del Acto y Procedimiento Administrativo del Municipio de Guadalajara, así como a los artículos 107 y 108 del Código de Procedimientos Civiles del Estado de Jalisco, de aplicación supletoria; LAS PARTES señalan, respectivamente, que los domicilios señalados en las declaraciones, son los convencionales y apropiados para responder cada de uno de sus obligaciones.

En caso de que "EL PARTICULAR", cambie de domicilio sin existir la notificación anteriormente mencionada y se actualice el caso de que "EL MUNICIPIO" deba, llevar a cabo algún tipo de notificación a "EL PARTICULAR", y el domicilio se encuentre cerrado, bastará que se haga constar en el acta respectiva por el funcionario encargado de llevarla a cabo misma que se practicara en los términos del numeral 108 del Código de Procedimientos

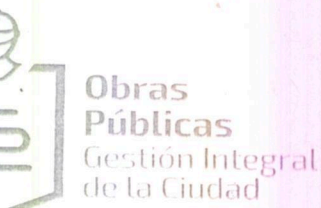

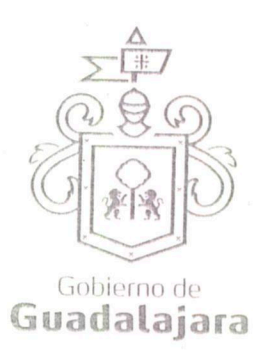

Civiles del Estado de Jalisco, mediante lista de acuerdos que se publicara en lugar visible en los estrados de este Ayuntamiento y la notificación surtirá todos los efectos legales

Así mismo, ambas partes manifiestan su conformidad plena en el presente convenio en virtud que en el mismo no hay error, dolo, mala fe o cualquier otro vicio del consentimiento que invalide los efectos del mismo, por lo que lo suscriben ante la presencia de dos testigos el día 09 nueve de junio de 2016 dos mil dieciséis en la Ciudad de Guadalajara, Jalisco.

"EL MUNICIPIO"

ING. ENRIQUE ALFARO RAMIREZ. PRESIDENTE MUNICIPAL

LIC. ANNA BARBARA CASILLAS GARCIA. **SINDICO** 

"EL PARTICULAR"

FGE O aja ana [

C. JAVIER CUEVAS VILLALOBOS. APODERADO DE "HOGARES ALTERNATIVOS DIGNOS Y ACCESIBLES", S.A DE C.V.

LAS PRESENTES FIRMAS FORMAN PARTE FINAL DEL CONVENIO DE COLABORACIÓN A LA PROPIEDAD MUNICIPAL, CELEBRADO ENTRE EL MUNICIPIO DE GUADALAJARA, POR CONDUCTO DE SU AYUNTAMIENTO Y EL C. JAVIER CUEVAS VILLALOBOS, HOSPITAL SUAPOPE 3837 5000 DEJUNIO DE 2016 DOS MIL DIECISEIS. www.guad#